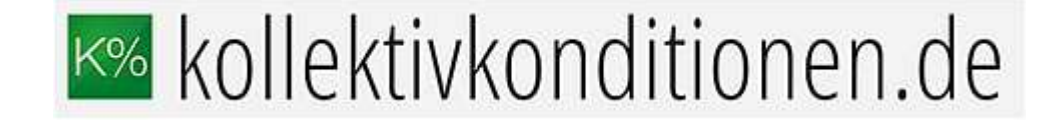

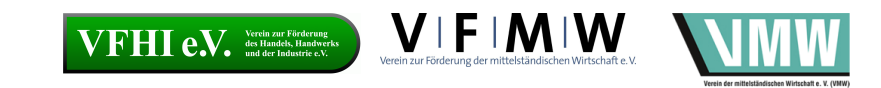

## Die Berechnung in der Tarifsoftware Leben

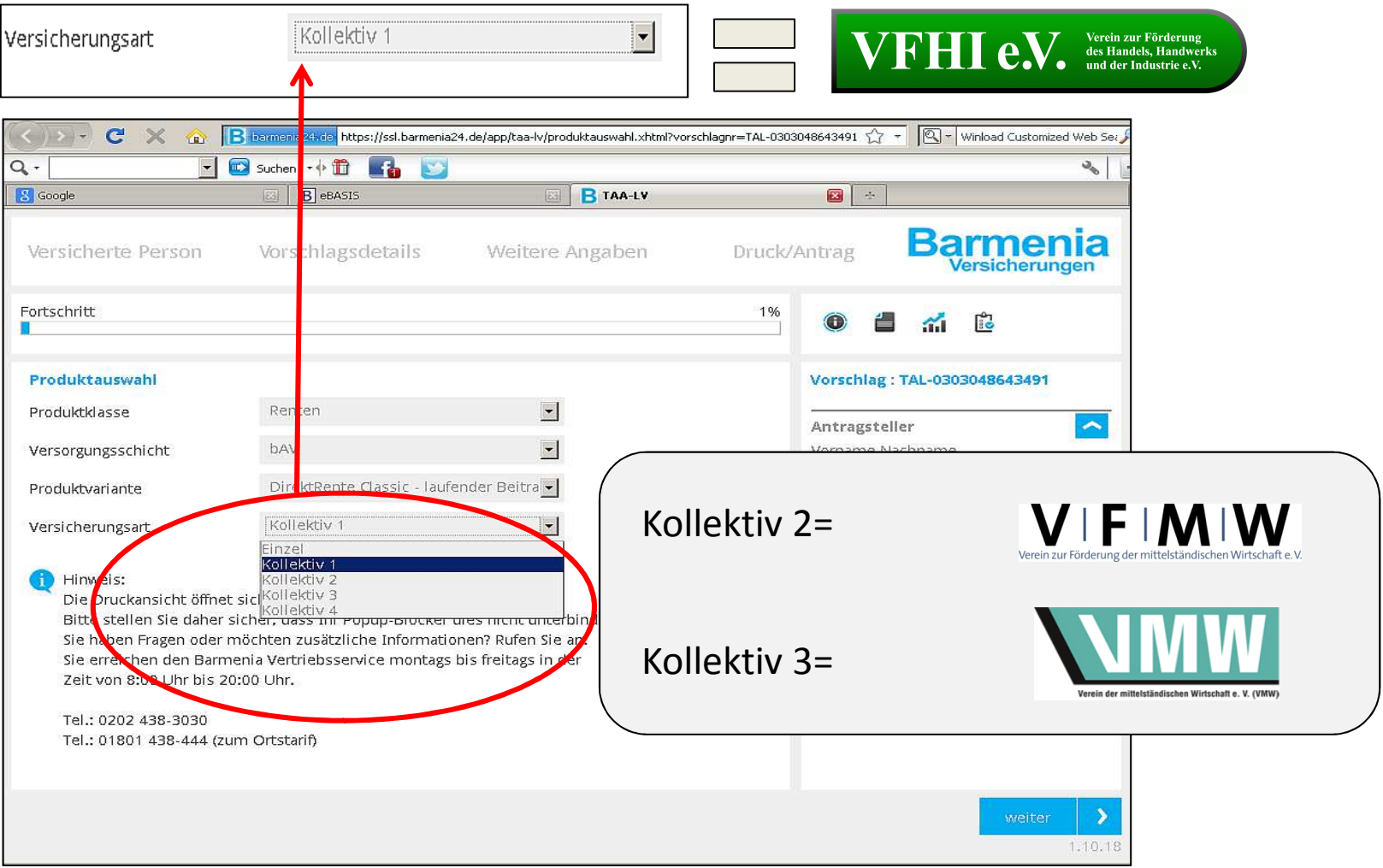

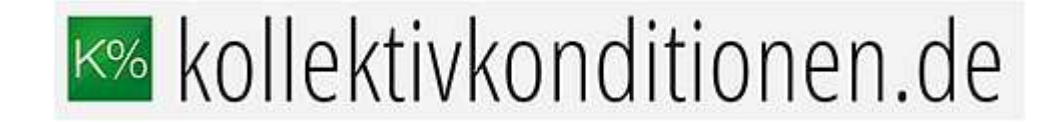

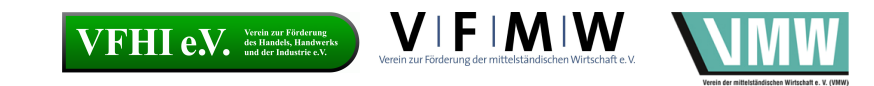

## Die Berechnung in der Tarifsoftware Kranken

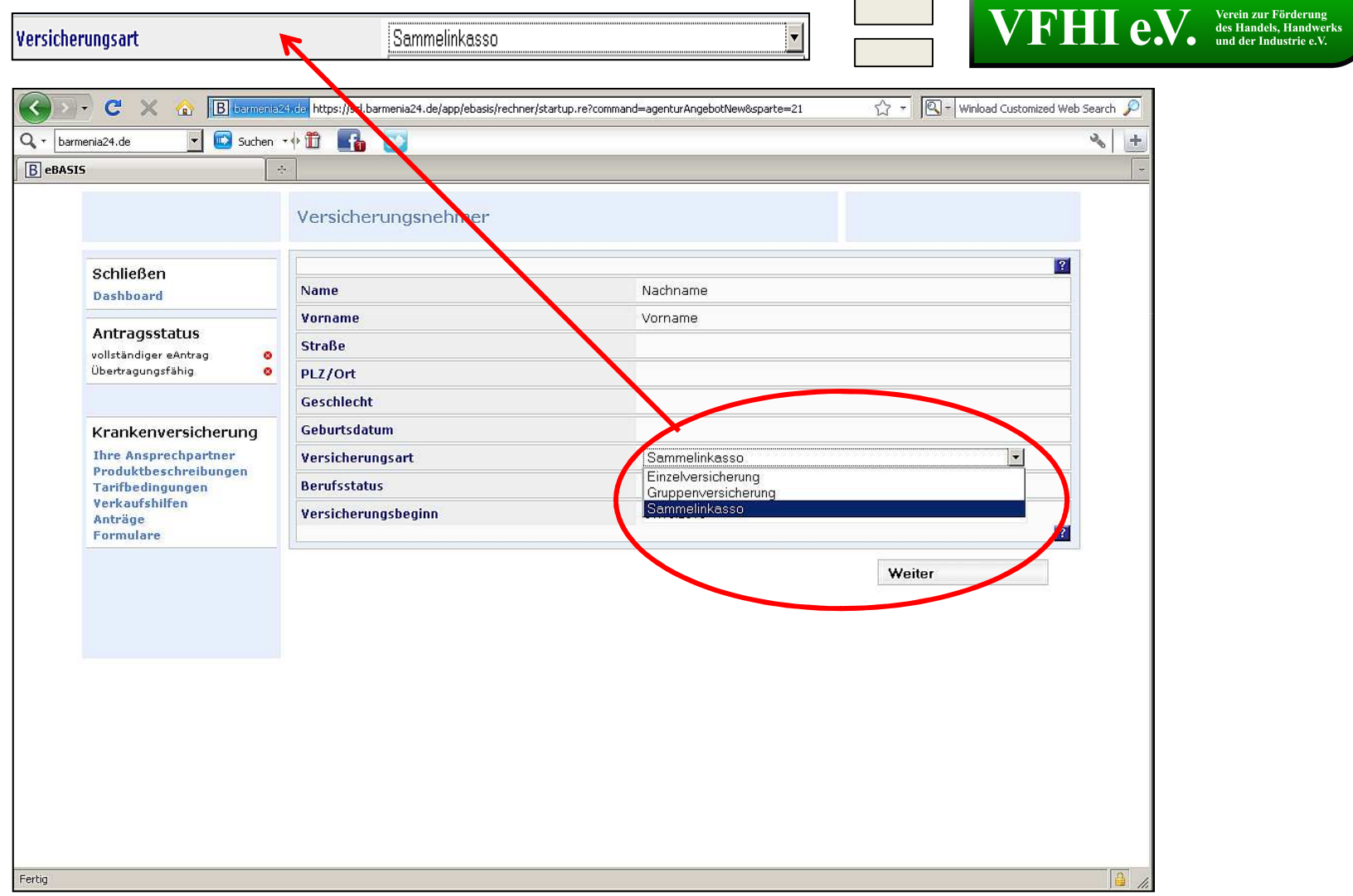